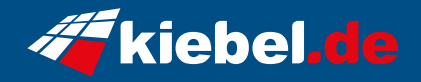

## **Gaming PC Blackbox V Ryzen 5**

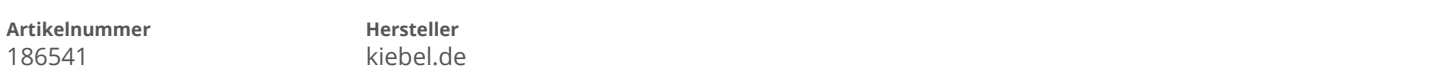

## **Angaben zum Energieverbrauch**

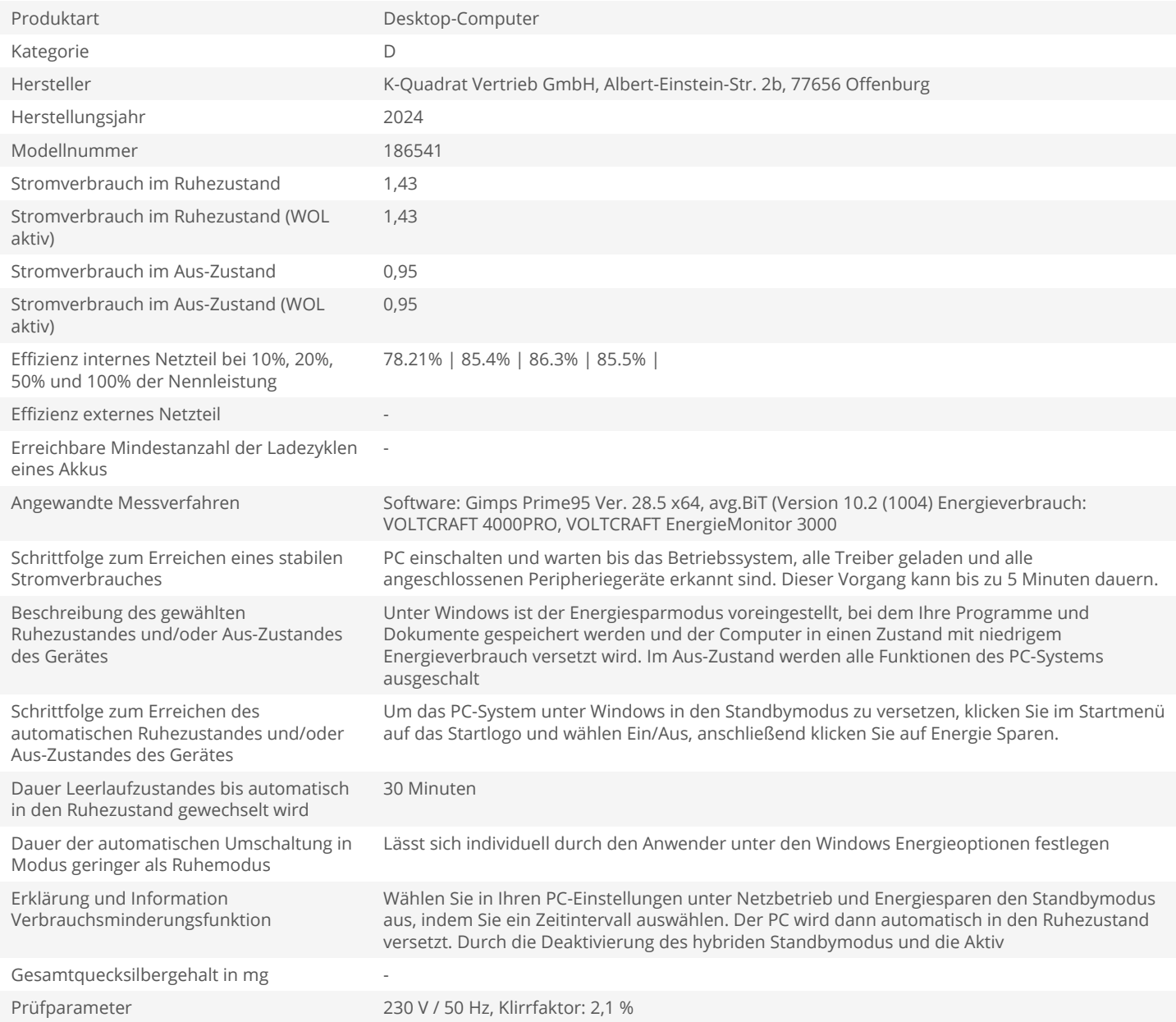